# **058/2024**

Maximum : 100 marks

Time : 1 hour and 30 minutes

- **1.** Name the proper instrument for measuring the rise time of a pulse :
	- (A) Logic Probe (B) Oscilloscope
	- (C) Logic Analyzer (D) Pulser
- **2.** What is the Ripple Factor for Full Wave Rectifier?

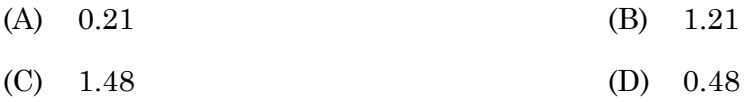

- **3.** How to adjust three capacitors to get the highest energy maintaining the same potential?
	- (A) Two series and one parallel
	- (B) Two parallel and one series
	- (C) Three in parallel
	- (D) Three in series
- **4.** What is the phase angle in an RL circuit?
	- (A)  $0^{\circ}$  (B)  $90^{\circ}$
	- (C) Positive (D) Negative
- **5.** If two capacitors of 12F each are connected in a series combination, then find their equivalent capacitance :

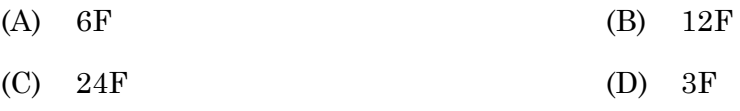

**6.** Two resistors of RΩ and 30Ω are connected in parallel to get an effective resistance of 15Ω. What is the value of R?

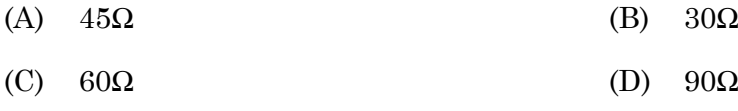

**A** 

**[P.T.O.]**

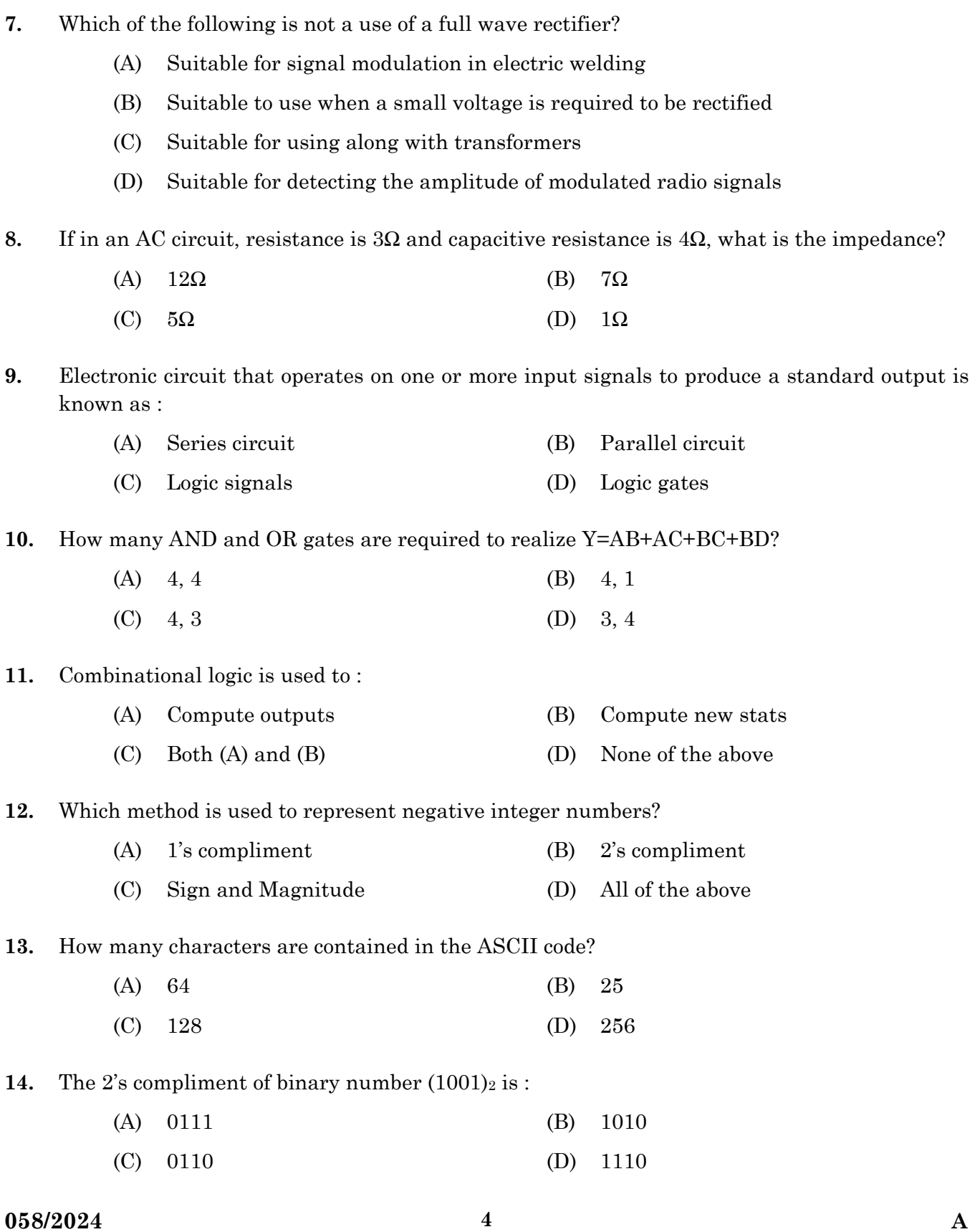

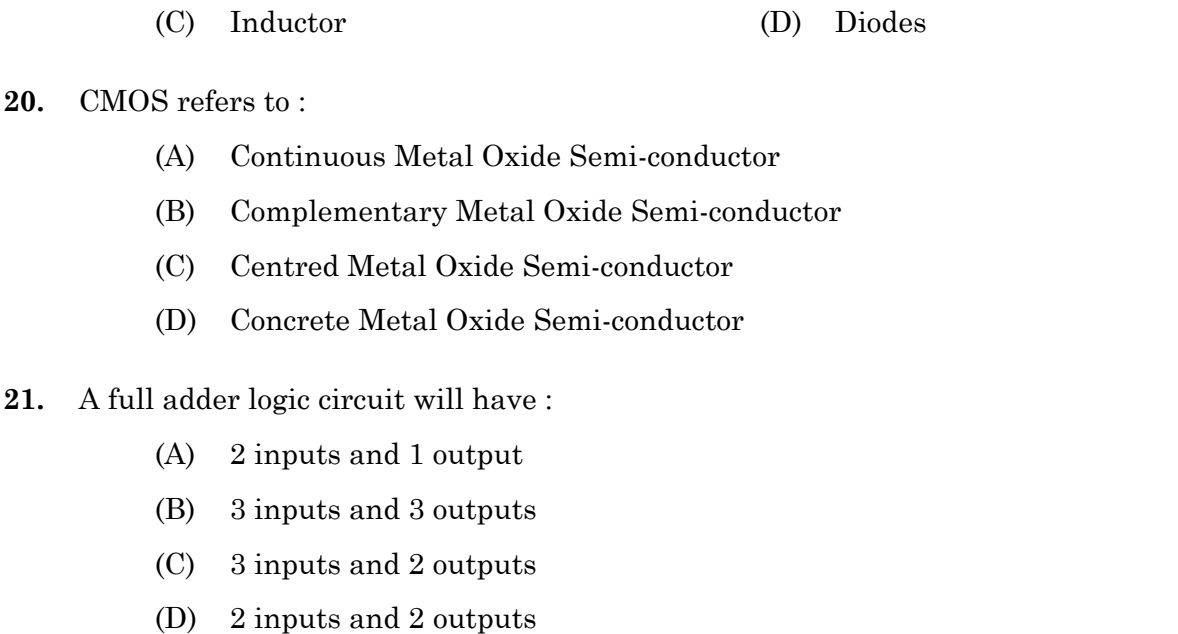

- **19.** Which device among the following acts as a rectifier?
	-
- 
- 
- 
- 
- 
- 
- **18.** In diodes, current flow is :
	-
	-
	-
	-
	-
	-
	-
	-
	- (A) Uni-directional (B) Bi-directional
	- (C) Multi-directional (D) Both (A) and (B)
- - - (A) Resistor (B) Capacitor
	-
- 20. CMOS refe

 $(A)$  $(B)$ 

 $(C)$ 

- (A) Continuous Metal Oxide Semi-conductor
- (B) Complementary Metal Oxide Semi-conductor
- (C) Centred Metal Oxide Semi-conductor
- 
- **16.** In an IC's propagation delay is measured in :
	- (A) Nano seconds (B) Milli seconds
	-
- - (C) MH2 (D) None of the above
- **17.** An invertor gate can be developed using :
	- (A) Two diodes
	- (B) A resistor and capacitor
		- (C) A transistor
	- (D) An inductor and capacitor

## **15.** How many gates does a Very Large-Scale Integration (VLSI) circuit have?

- 
- (A) 100 to 1000 gates (B) 1000 to 10000 gates
	-
- **22.** 2's compliment representation of the signed binary number is given as 101100 which indicates :
	- (A) Positive number
	- (B) Negative number
	- (C) Number not suitable for subtraction
	- (D) None of these
- **23.** Which among the following is not a digital test instrument?
	- (A) Current tracer (B) Logic pulser (C) Logic clip (D) Flipflops
	-
- **24.** The Boolean expression of OR gate is :
	- (A)  $A + B$  (B)  $A' \cdot B'$
	- (C)  $A \cdot B$  (D)  $A' + B'$
- **25.** When is the output of two input AND gates high?
	- (A) Only if both the inputs are high
	- (B) Only if both the inputs are low
	- (C) If at least one input is high
	- (D) At least one of the inputs is low
- **26.** Which of the following connectors are previously used to connect Keyboard and Mouse to a PC compatible computer?
	- (A) RS 232 connectors (B) RJ 11 connector
	- (C) PS/2 connectors (D) None of these
- **27.** How much is one terabyte equal to?
	- (A) 1024 Megabytes (B) 1024 Bytes
	- (C) 1024 Kilobytes (D) 1024 Gigabytes
- **28.** The main directory of a disk is called :
	- (A) Folder (B) Root
	- (C) Network (D) Sub

**058/2024 6 A** 

**29.** In linux the shortcut key to launch Terminal is :

- (A)  $Alt + T$  (B)  $Alt + R$
- (C)  $Ctrl + Alt + T$  (D)  $Ctrl + Alt + C$

**30.** The term SSD in Computer storage stands for :

- (A) Secondary Storage Drive (B) Solid State Drive
- (C) Solution State Drive (D) Secondary State Drive

**31.** Which of the following statements are true about input devices in a computer?

- (i) Accept the data and instructions from outside world.
- (ii) Convert the inputed data to a form that the computer can understand.
- (iii) Receive the informations from the processing unit and display the results.
	- (A) (i) only  $(B)$  (ii) only
	- (C) Only (i) and (ii)  $\qquad \qquad$  (D) Only (i) and (iii)

**32.** Which of the following statements are True about parallel ports in a computer?

- (A) To transfer a byte through a parallel port, all the eight bits are transferred simultaneously.
- (B) To transfer a byte through a parallel port eight bits are queued and sent bit by bit.
- (C) Both (A) and (B)
- (D) None of these
- **33.** The data connections to the CPU, RAM or PCIe are made through the \_\_\_\_\_\_\_\_\_ component of motherboard.
	- (A) Southbridge (B) Northbridge
	- (C) IDE controller (D) Front panel connectors
- **34.** RJ-45 port is used to connect \_\_\_\_\_\_\_\_\_\_\_ to a motherboard.
	- (A) Keyboard and Mouse (B) Headphones and Speakers
	- (C) Network Cables (D) Printer
- 

**35.** Which of the following is the fastest cache compared to others?

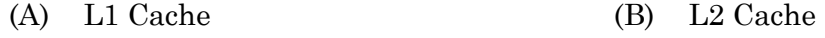

(C) L3 Cache (D) Flash Cache

**36.** Which of the following is not a motherboard form factor?

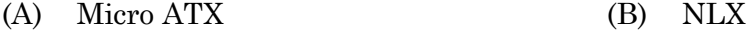

- (C) LPX (D) VNX
- **37.** What is the maximum number of partitions allowed in a MBR (Master Boot Record) based disk partition table?

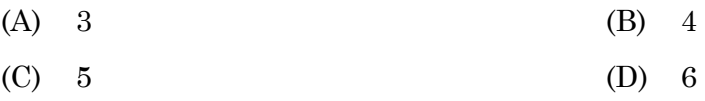

**38.** Which of the following is a software interface between an operating system and platform firmware?

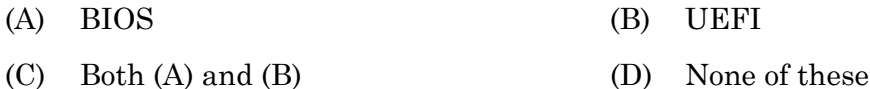

**39.** The symbol that represents root directory in linux is \_\_\_\_\_\_\_\_\_.

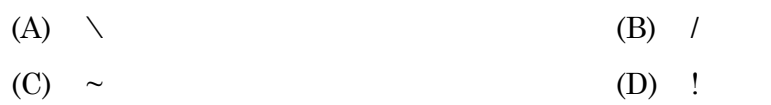

**40.** Which of the following command is used to add a new user to the linux system?

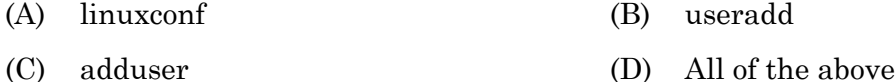

**41.** What is the core of linux operating system?

- (A) Terminal (B) Root
- (C) Kernel (D) Shell
- **42.** Which of the following is the register that contains the address of the next instruction to be executed?
	- (A) Instruction Register (B) Program Counter
	- (C) Memory Address Register (D) Memory Buffer Register

**058/2024 8 A** 

- **43.** Which of the following device is used to read The cheque number written at the bottom of bank cheque?
	- (A) OCR (B) Barcode reader
	- (C) OMR (D) MICR
- **44.** Which of the following is the printer used in ATM counters to print the receipts?
	- (A) Line Printer (B) Dot matrix printer
	- (C) Thermal printer (D) Laser printer
- **45.** Consider the following statements comparing static RAM with dynamic RAM :
	- (1) In static RAM typical cell requires more number of transistors than the dynamic RAM.
	- (2) Power consumption per bit of static RAM is less than that of dynamic RAM.
	- (3) Dynamic RAM is less expensive than the static RAM.

Which of the above statements are correct?

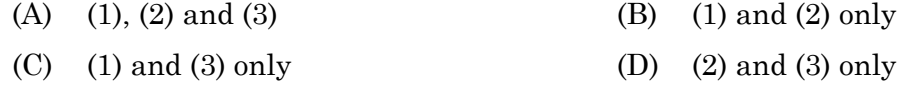

**46.** Name a device operating in network layer?

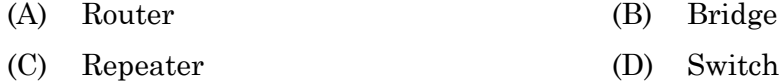

**47.** Which Protocol translate domain name like www.sample.com into IP Address?

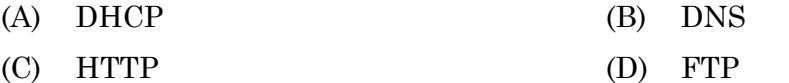

- **48.** Telnet stands for
	- (A) Transmission Network (B) Terminal Network
	- (C) Time Network (D) Transfer Network
- **49.** Communication using Walkie-talkie is an example of
	- (A) Simplex (B) Full duplex
	- (C) Half duplex (D) Duplex
- **50.** Which topology has a dedicated point to point link only to a central hub?

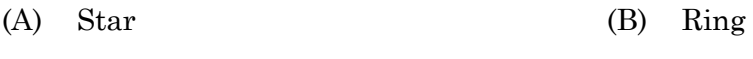

(C) Bus (D) Mesh

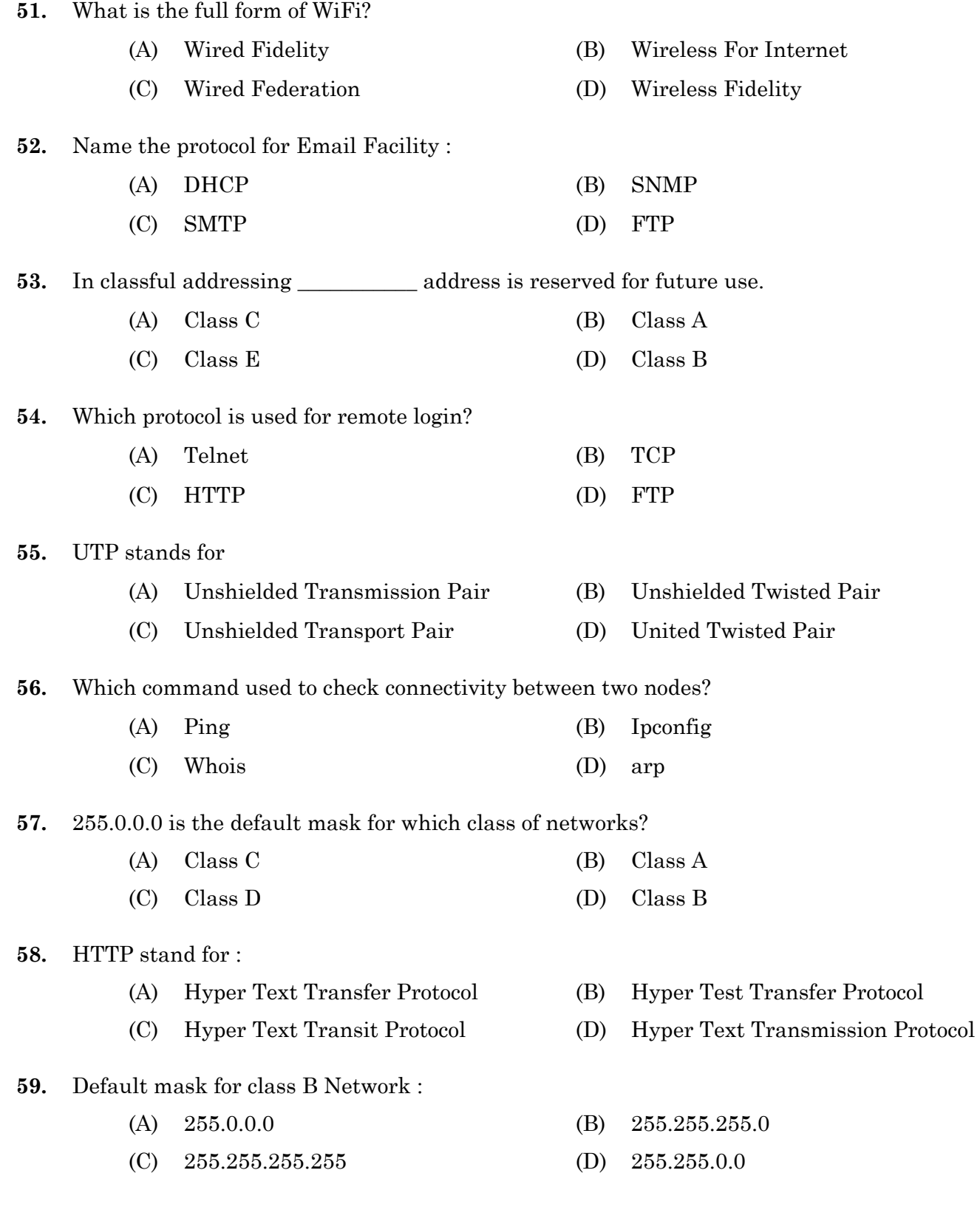

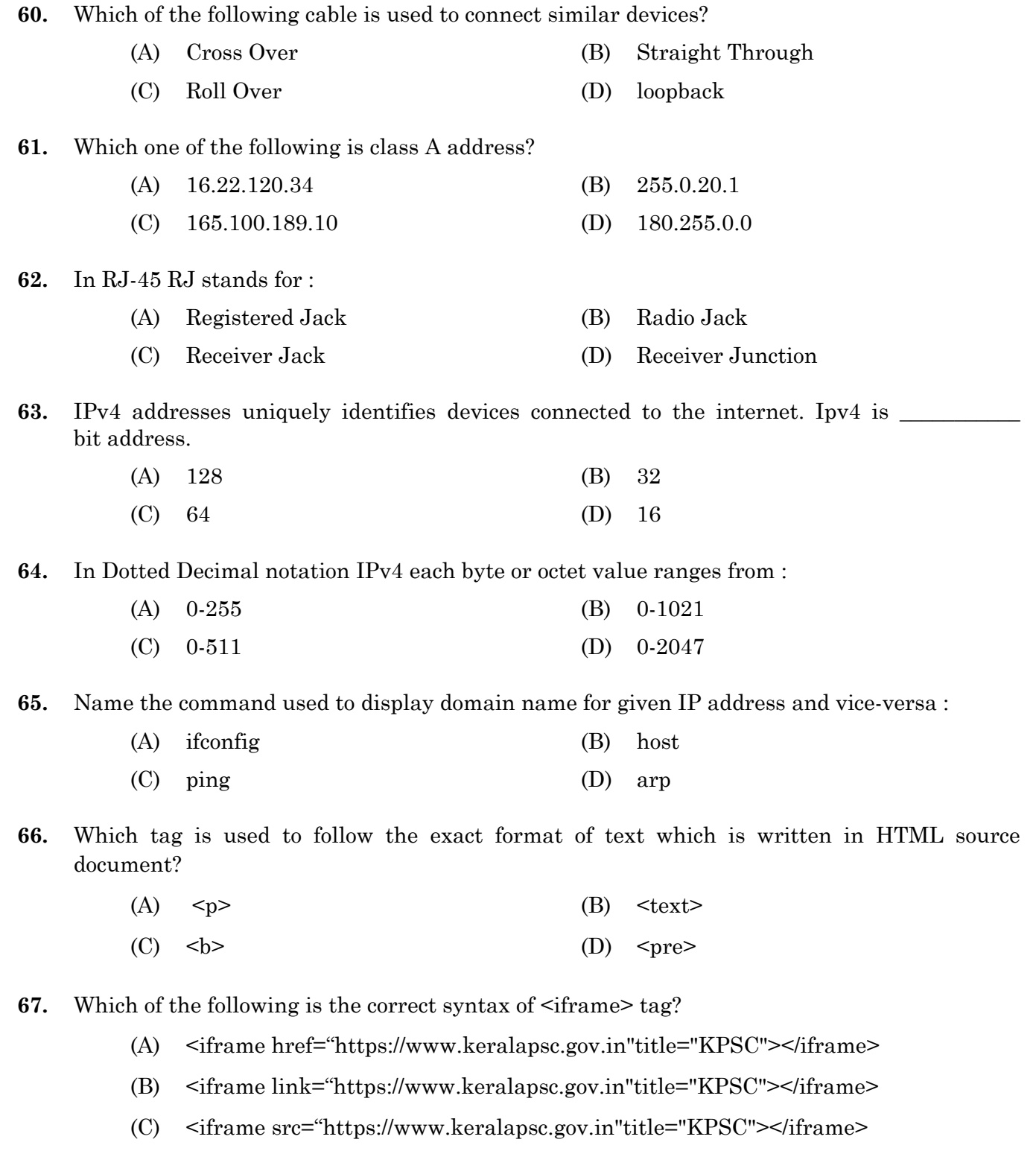

(D)  $\langle$ iframe path="https://www.keralapsc.gov.in"title="KPSC"></iframe>

**11**

**68.** Which of the following is used to create a web page which contains e-mail linking?

- (A)  $\leq$  href="info@keralatourism.org">
- (B) <a href=mailto:"info@keralatourism.org">
- (C) <mail href="info@keralatourism.org">
- (D) <email href="info@keralatourism.org">

**69.** Which of the following is used to indicate to the browser about the direction in which the text in HTML should flow from right to left?

- (A) direction="rtl" (B) dir="rtol"
- (C) dir="rtl" (D) direction="rtol"
- **70.** What will be the output of the following? <p>HTML stands for Hyper Text <del>Mark</del>
	- <ins>Markup</ins> Language</p>
		- (A) HTML stands for Hyper Text Mark Markup Language
		- (B) HTML stands for Hyper Text Markup Language
		- (C) HTML stands for Hyper Text (Mark) Markup Language
		- (D) HTML stands for Hyper Text Mark Markup Language
- **71.** In HTML, if we set the background colour as #FFFFFF, what will be the colour?
	- (A) White (B) Black (C) Red (D) Green
- **72. HTML** code to display the equation  $a^{\log_a^x} = x$  is :
	- (A) a<em>log<sub>a</sub>x</em>=x
	- (B) a<sub>log<sub>a</sub>x</sub>=x
	- (C) a<sup>log<sub>a</sub>x</sup>=x
	- (D)  $a$ <pow>log<pow> $a$ </pow> $x$ </pow> $x$

#### **058/2024 12 A**

**73.** Which tag is used to group related controls within a form?

- (A) <GROUP> (B) <LEGEND>
- (C) <CONTROL> (D) <FIELDSET>

**74.** Which attribute is used with <A> tag to display the linked page in a specified frame?

- (A) target (B) destination
- (C) frame (D) link
- **75.** Which of the following defines a file-select field and a "Browse" button for file uploading?
	- (A) <file src="browse">
	- (B)  $\langle$  sinput type="browse">
	- (C)  $\langle$  input type="file">
	- (D)  $\langle$  input type="select">
- **76.** Which of the following is a correct way to assign a value to an array element in VB Script?
	- (A)  $arr(0) = "Hello"$  (B)  $arr[0] = "Hello"$
	- (C) arr.set(0, "Hello") (D) None of the above
- **77.** Which function in VB Script is used to replace a specified part of a string with a specific string a specified number of times?
	- (A) StrComp() (B) InStr()
	- (C) str\_replace() (D) Replace()

**78.** What will be the value of 'p' in the following VBScript code?

Const p=100;

 $p=p+50;$ 

(A) 150 (B) Execution Error

**13**

(C) 100 (D) 50

**79.** Which is the use of & operator in VBScript?

- (i) Concatenate two strings
- (ii) Concatenate two numbers
- (iii) Logical AND operation
- (iv) Logical OR operation
	- (A) Only (i) (B) Both (i) & (ii)
	- (C) Only (iii)  $(1)$  Only (iv)

**80.** What will be the output of following Javascript code?

```
 <script> 
     function calc(x,y) 
     { 
     if (x == 0) return y;
     return calc(x - 1, x + y);
     } 
     window.alert(calc(5,4)); 
     </script> 
         (A) 16 (B) 18 
         (C) 19 (D) 14 
81. What will be the output of following Javascript code? 
     <script> 
    function fun(n)
```

```
if (n == 0) return;
 document.write(n%2); 
fun(parseInt(n/2)); } 
fun(4); </script> 
    (A) 001 (B) 100
```
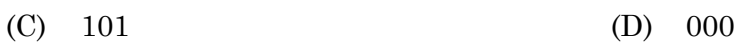

**058/2024 14 A** 

- **82.** Which is correct order of precedence of operators  $(*, ==, \&\&, \% =, +)$  in Javascript?
	- (A) & &, \*, %, +, ==, = (B) \*, %, +, ==, & &, = (C)  $*$ ,  $+$ ,  $==$ ,  $%$ ,  $&&$ ,  $\&&$ ,  $=$  (D)  $&&$ ,  $\&&$ ,  $*$ ,  $+$ ,  $==$ ,  $\%$ ,  $=$

**83.** In Javascript, what will be the value returned by expression 'Computer' < 'book'?

- (A) 0 (B) True
- (C) False (D) Invalid expression
- **84.** Which of the following returns Live NodeList containing all elements with the specific name attribute?
	- (A) getElementByName()
	- (B) getElementsByName()
	- (C) getElementsById()
	- (D) getElementByID()

**85.** Which of the following returns a collection of all  $\leq$ img> elements in a document?

- (A) document.img (B) document.src
- (C) document.images (D) document.getImages
- **86.** Which method is used to manipulate the HTML DOM and add a new element?
	- (A) document.addNewElement()
	- (B) document.addElement()
	- (C) document.newElement()
	- (D) document.createElement()
- **87.** In PHP, which function is used to convert a string to uppercase?
	- (A) strtoupper() (B) struppercase()
	- (C) toUpperCase() (D) Ucase()

**88.** What are the predefined variables used to retrieve information from form to PHP?

- (A)  $$$  GET &  $$$  POST
- (B) \$GET & \$POST
- $(C)$  \$ GET & \$ POST
- (D) GET & POST
- **89.** What will be the output of the following PHP code?

```
 <?php 
for (\$i = 1; \$i \le 5; \$i += 2) {
if ($i == 3) {
 continue; 
 } 
 echo $i*2. " "; 
 } 
 ?> 
    (A) 2 4 6 8 10 (B) 2 10
    (C) 2 6 10 (D) 1 10
```
**90.** Choose the correct Statement about PHP :

- (i) PHP is an acronym for "Hypertext Prepocessor"
- (ii) PHP is a widely-used, open source scripting language
- (iii) PHP scripts are executed on the server
- (iv) PHP is free to download and use
	- (A) (i), (ii)  $\&$  (iii) (B) (i), (ii)  $\&$  (iv)
	- (C) (i), (iii)  $\&$  (iv) (D) All of the above
- **91.** Which component in the laser printer is responsible for drawing the document onto the drum?
	- (A) Electric charges (B) Toner particles
	- (C) Nozzles (D) Magnets

#### **058/2024 16 A**

- **92.** In laser printers what is the purpose of combining heat and pressure during the printing process?
	- (A) To make paper steady
	- (B) To prevent the ink from smudging on the paper
	- (C) To ensure proper adhesion of the ink onto the paper
	- (D) To create a glossy finish on the printed document
- **93.** What is the composition of toner stored in the toner cartridge?
	- (A) Black carbon substance mixed with charcoal and aluminium oxide
	- (B) Black carbon substance mixed with polyester resins and iron oxide particles
	- (C) Black carbon substance mixed with color pigments and silica particles
	- (D) Black carbon substance mixed with aluminium oxide and silica particles
- **94.** Which part of the laser printer is responsible for controlling the movement of paper through the printing process?
	- (A) Paper tray (B) Paper roller
	- (C) Paper transport assembly (D) Paper carrier
- **95.** Which of the following statements is TRUE about laser printing?
	- (A) It uses high-voltage electricity to heat up the toner powder.
	- (B) It uses high-voltage electricity to create an electrostatic image on a drum.
	- (C) High voltage electricity is only needed for powering the laser beam unit.
	- (D) Laser printers do not require any high voltage electricity.
- **96.** Which type of paper is commonly used for printing high-quality images on multifunction printers with photo printing capabilities?
	- (A) Cardstock (B) Recycled paper
	- (C) Plain paper (D) Glossy photo paper
- **97.** What is the primary advantage of using a multifunction printer in a home or small office environment?
	- (A) Lower cost compared to individual devices
	- (B) Higher printing speed
	- (C) Better print quality
	- (D) Larger paper handling capacity
- **98.** Compared to separate single-function devices, multifunction printers generally offer :
	- (A) Highly printing speeds (B) Lower overall cost per print
	- (C) Saving space (D) None of the above
- **99.** Which of the following is not a typical feature of a multifunction printer?
	- (A) Automatic document feeder for scanning multiple pages at once
	- (B) Flux printing
	- (C) Wireless connectivity for printing from mobile devices
	- (D) Convenient for networked environment
- **100.** You are trying to connect a new printer to your computer. Which of the following will allow your computer to recognize and communicate with the printer?
	- (A) A multifunction printer with all its features enabled
	- (B) The physical printer cables alone
	- (C) An existing MFP driver for a different printer brand
	- (D) Driver software specifically designed for that MFP model

———————

## **SPACE FOR ROUGH WORK**

## **SPACE FOR ROUGH WORK**